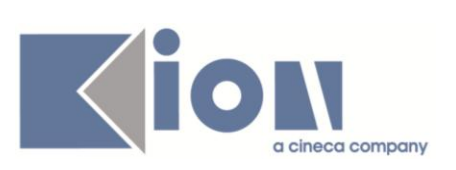

# **Note di Rilascio ESSE3**

# *Versione 10.10.00 –10.10.01 – 10.10.02 e 10.10.03*

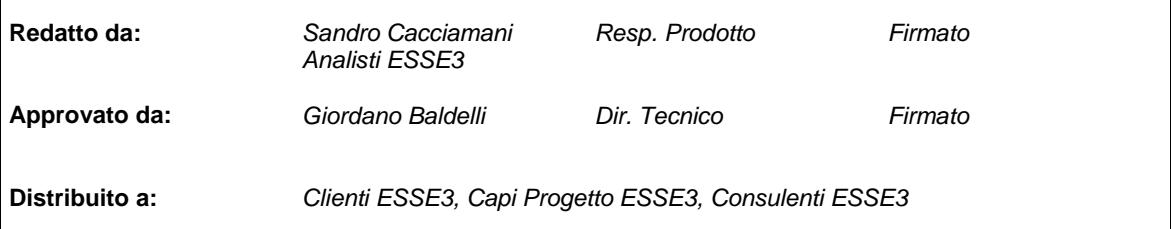

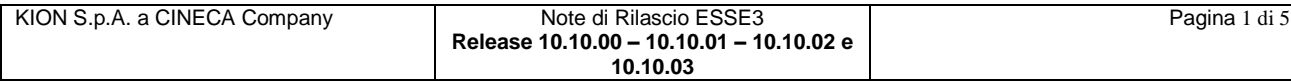

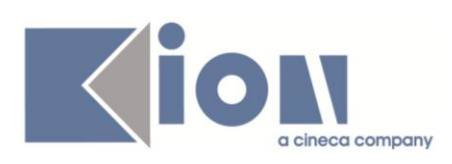

#### **INDICE**

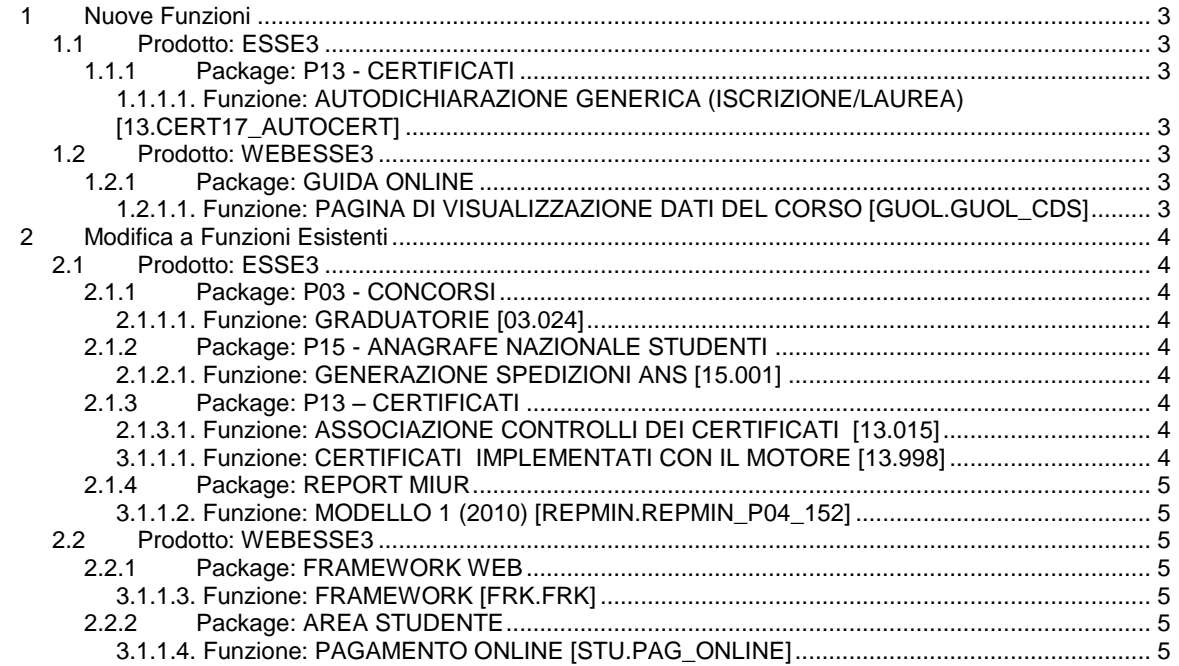

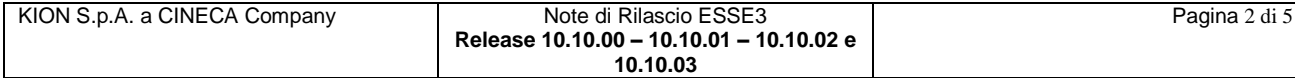

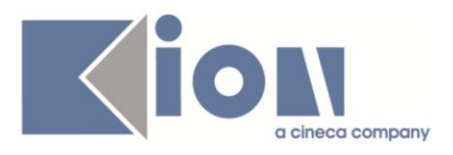

# **1 Nuove Funzioni**

# *1.1 Prodotto: ESSE3*

# **1.1.1 Package: P13 - CERTIFICATI**

#### *1.1.1.1. Funzione: AUTODICHIARAZIONE GENERICA (ISCRIZIONE/LAUREA) [13.CERT17\_AUTOCERT]*

#### *1.1.1.1.1. [ID GS:85417] - Rel. 10.10.01 – Richiesta Università dell'INSUBRIA*

Rilasciato il pacchetto delle stampe di autodichiarazione personalizzate per l'Ateneo dell'INSUBRIA.

# *1.2 Prodotto: WEBESSE3*

### **1.2.1 Package: GUIDA ONLINE**

#### *1.2.1.1. Funzione: PAGINA DI VISUALIZZAZIONE DATI DEL CORSO [GUOL.GUOL\_CDS]*

#### *1.2.1.1.1. [ID GS:85123] - Rel. 10.10.01*

E' stata creata una nuova caratteristica per i CDS, la cui descrizione è "*Caratteristica per il link ad ALMALAUREA dalla Guida Online*", che consente di inserire nella pagina del corso della Guida Online un link alla pagina di ALMALAUREA dello stesso corso.

Per questa caratteristica è stato anche creato il testo in italiano per ogni CDS visualizzabile dalla Guida Online, il testo contiene il suddetto link.

Al momento questo testo non viene visualizzato nelle pagine della guida, è l'ateneo che deve decidere se visualizzarlo.

In caso affermativo lo può fare dalla funzione "*Caratteristiche per tipo SDR*":

- $\checkmark$  Selezionando la caratteristica (si possono ricercare le caratteristiche della tipologia CDS, e posizionare il cursore sulla riga opportuna)
- $\checkmark$  Spuntando il check che si trova a destra della scritta WEB (ECTS), nella tabellina in alto a destra
- Inserendo un numero nel campo Ordine della stessa riga (il numero determinerà l'ordine in cui sarà visualizzata la caratteristica nella pagina della Guida, in fondo alla pagina del Corso.

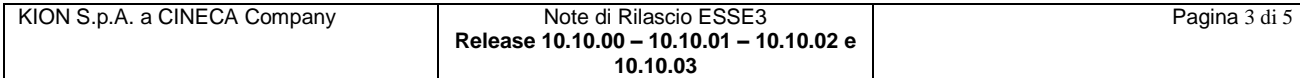

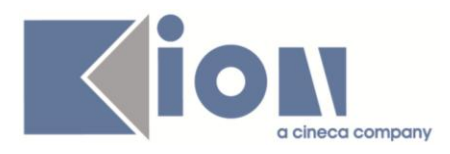

# **2 Modifica a Funzioni Esistenti**

# *2.1 Prodotto: ESSE3*

# **2.1.1 Package: P03 - CONCORSI**

# *2.1.1.1. Funzione: GRADUATORIE [03.024]*

#### *2.1.1.1.1. [ID GS:86339] - Rel. 10.10.03*

Il campo relativo alla base punteggio, per i concorsi con "*ordine presentazione domanda*" con gestione graduatoria manuale, è stato reso modificabile.

In questo modo è possibile gestire le problematiche collegate alle specifiche ANS anche per gli studenti immatricolati in ateneo che però hanno effettuato il concorso in un altro ateneo, come descritto nel documento pubblicato nel portale della documentazione *KionDocs*:

[http://docs.kion.it/bin/view/KionDocs/CorsiAdAccessoProgrammato20122013#HIMPLICAZIONIA](http://docs.kion.it/bin/view/KionDocs/CorsiAdAccessoProgrammato20122013#HIMPLICAZIONIANSNew21) [NSNew21](http://docs.kion.it/bin/view/KionDocs/CorsiAdAccessoProgrammato20122013#HIMPLICAZIONIANSNew21)

# **2.1.2 Package: P15 - ANAGRAFE NAZIONALE STUDENTI**

# *2.1.2.1. Funzione: GENERAZIONE SPEDIZIONI ANS [15.001]*

#### *2.1.2.1.1. [ID GS:86432] - Rel. 10.10.03*

Adeguamento del ricalcolo della tipologia di ingresso dello studente per studenti che abbiano avuto iscrizioni FUORI OFF.F.

# **2.1.3 Package: P13 – CERTIFICATI**

### *2.1.3.1. Funzione: ASSOCIAZIONE CONTROLLI DEI CERTIFICATI [13.015]*

#### *2.1.3.1.1 [ID GS:82085] - Rel. 10.10.00*

Si rilascia un nuovo controllo, 'C\_EDS\_TIT', per i certificati persona, in modo particolare legati agli esami di stato.

Il controllo, da utilizzare esclusivamente in modalità inversa, se attivato permette di NON stampare certificati abilitazione qualora siano presenti titoli di accesso non confermati sulla data persona iscritta all'esame di stato: la visione della mancata conferma è data da ISCRIZIONI CONCORSI > RICHIESTA CONF: TITOLO UNIVERSITARIO, nel flag "Confermata" che appare a video.

Si invita all'utilizzo di questo controllo esclusivamente agli Atenei che effettuano (manualmente o automaticamente) i controlli di conferma dei titoli universitari utilizzati per iscrizioni a concorsi ad Esame di Stato.

# *3.1.1.1. Funzione: CERTIFICATI IMPLEMENTATI CON IL MOTORE [13.998]*

#### *2.1.3.1.2 [ID GS:78682] - Rel. 10.10.02*

Introdotto un controllo sui certificati a nome 'C\_LAUREA\_NOTESI' che agisce e controlla se lo studente laureato non ha una tesi associata: il controllo si basa sul tipo tesi che dovrà essere ricondotto alla tipologia ministeriale N - NO TESI (tabella TIPI TESI MIUR).

Si rilascia contestualmente un tipo certificato 'L\_TESI', da associare ad esempio a certificati di laurea che mostrano la tesi.

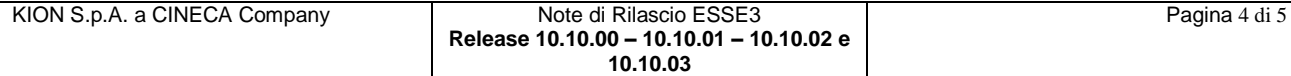

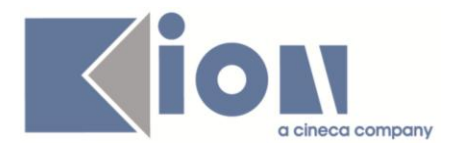

Il controllo (in modalità INVERSA) andrà configurato dall'Ateneo sulle certificazioni opportune (indicate dall'Ateneo con tipologia 'L\_TESI') in modo tale da disattivare la stampa per chi abbia una "NO TESI".

# **2.1.4 Package: REPORT MIUR**

#### *3.1.1.2. Funzione: MODELLO 1 (2010) [REPMIN.REPMIN\_P04\_152]*

#### *2.1.4.1.1 [ID GS:86156] - Rel. 10.10.02*

Allineati i criteri di estrazioni delle viste delle Statistiche MIUR utilizzando i criteri di esclusione dei motivi dello stato studente cessati (X) come impostati nella GESTIONE ECCEZIONI (ANS) ed utilizzati da anni; si richiamano gli Atenei ad un controllo dei motivi che risultano esclusi nella data funzionalità.

# *2.2 Prodotto: WEBESSE3*

# **2.2.1 Package: FRAMEWORK WEB**

### *3.1.1.3. Funzione: FRAMEWORK [FRK.FRK]*

#### *2.2.1.1.1 [ID GS:85963] - Rel. 10.10.00*

Aggiunta gestione di un parametro di context "*UnivName\_Check*" che dovrà essere configurato sulle istanze TOMCAT di WebEsse3.

Il parametro se impostato viene controllato con quello già presente nel web.xml (UnivName). In questo modo il sito web segnala un errore di configurazione se il war installato non è quello del cliente anche se gli application server e/o il db non sono raggiungibili.

# **2.2.2 Package: AREA STUDENTE**

#### *3.1.1.4. Funzione: PAGAMENTO ONLINE [STU.PAG\_ONLINE]*

#### *2.2.2.1.1 [ID GS:85799] - Rel. 10.10.02*

Implementazione del nuovo servizio di pagamento online *KeyClient* secondo le specifiche della versione 4.1

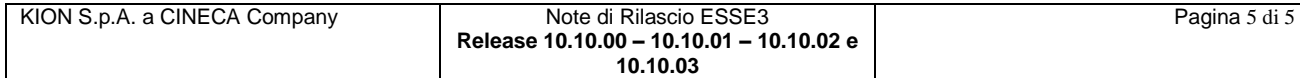